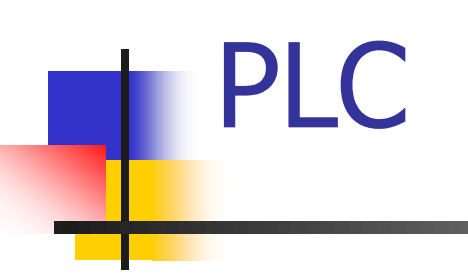

# LENGUAJE IL (Instruction List)

### Programa del Curso

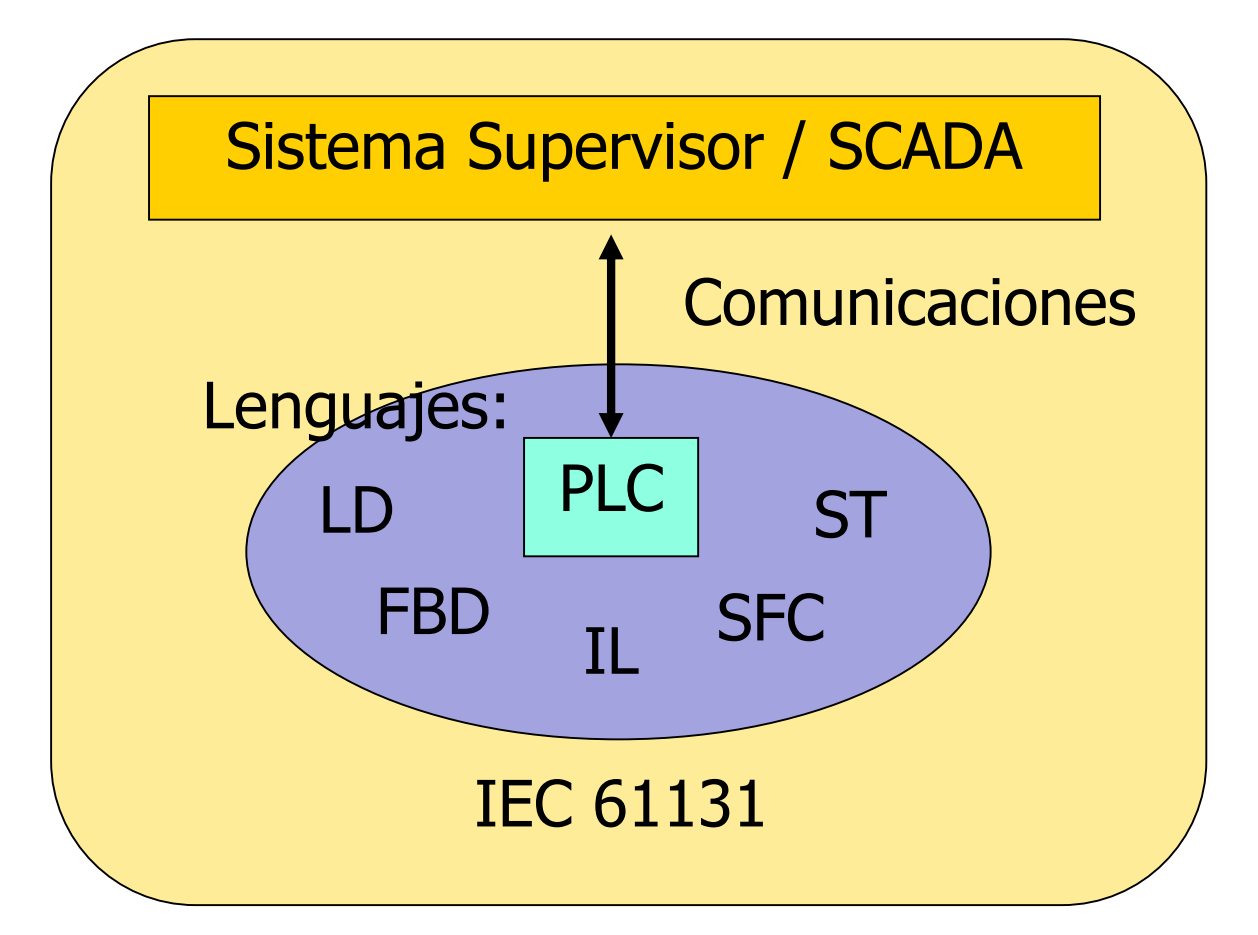

Proyectos / Aplicaciones

## Estructura de programa en IL

Lenguaje de texto

Programa IL consiste en una lista de instrucciones

Cada instrucción comienza al inicio de una línea. Estructura:

**1** Un operador

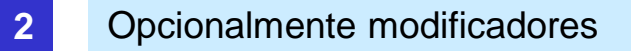

**3** Uno o más operandos, separados por ','

El programa puede incluir también:

Etiquetas (:)

Comentarios, entre '(\*' y '\*)'

## Registro IL (resultado actual)

Toda instrucción involucra al registro IL

Si la instrucción es una operación:

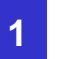

**1** Si hay más de un operando, el registro IL es uno de los operandos

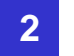

**2** El resultado se devuelve en el registro IL

Lógicamente hay un registro IL por cada tipo de datos implementado

# Ejemplos de instrucciones IL

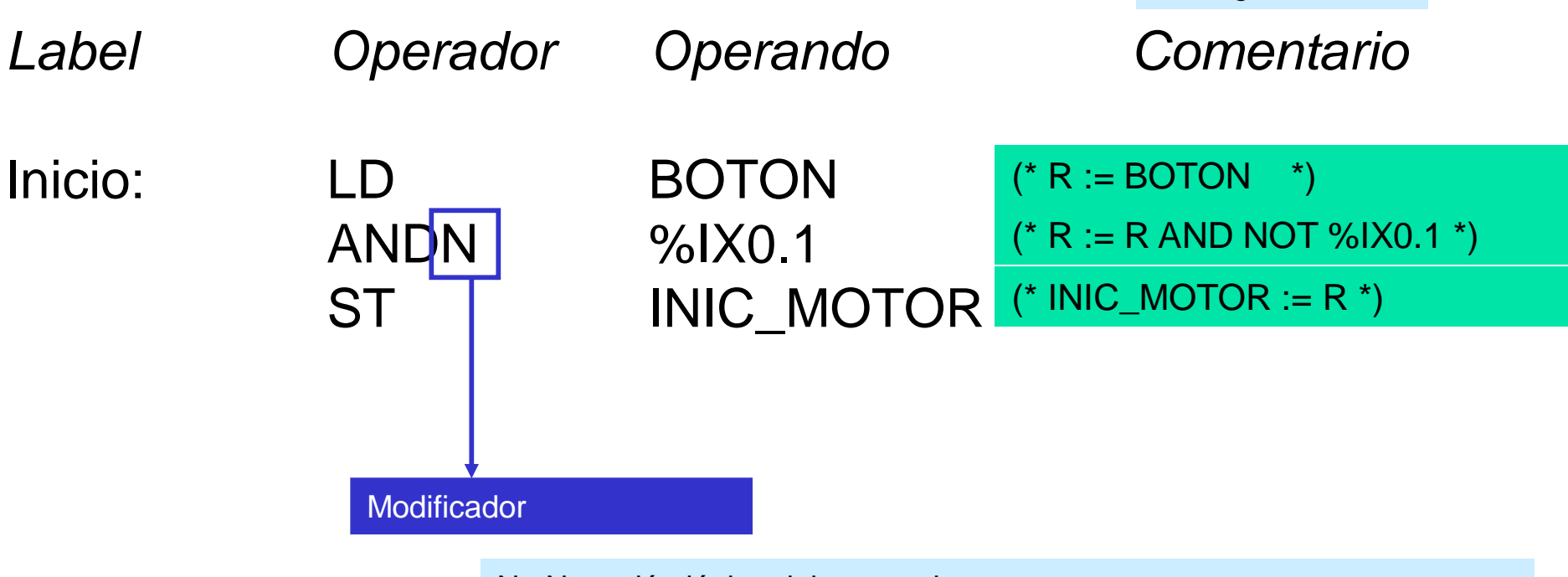

N : Negación lógica del operando

C : Ejecución de instrucción condicional a valor del registro IL

R: Registro IL

### Llamados a funciones desde IL

Los bloques de funciones se llaman por:

La sentencia "CAL"

Ejemplo: llamado a TIMER

Se declara TON1: TON;

CAL TON1(IN:=DISPARO, PT:=TIEMPO\_DELAY)

LD TON1.Q

## Operadores IL

٠

#### **Operator Modifiers Meaning**

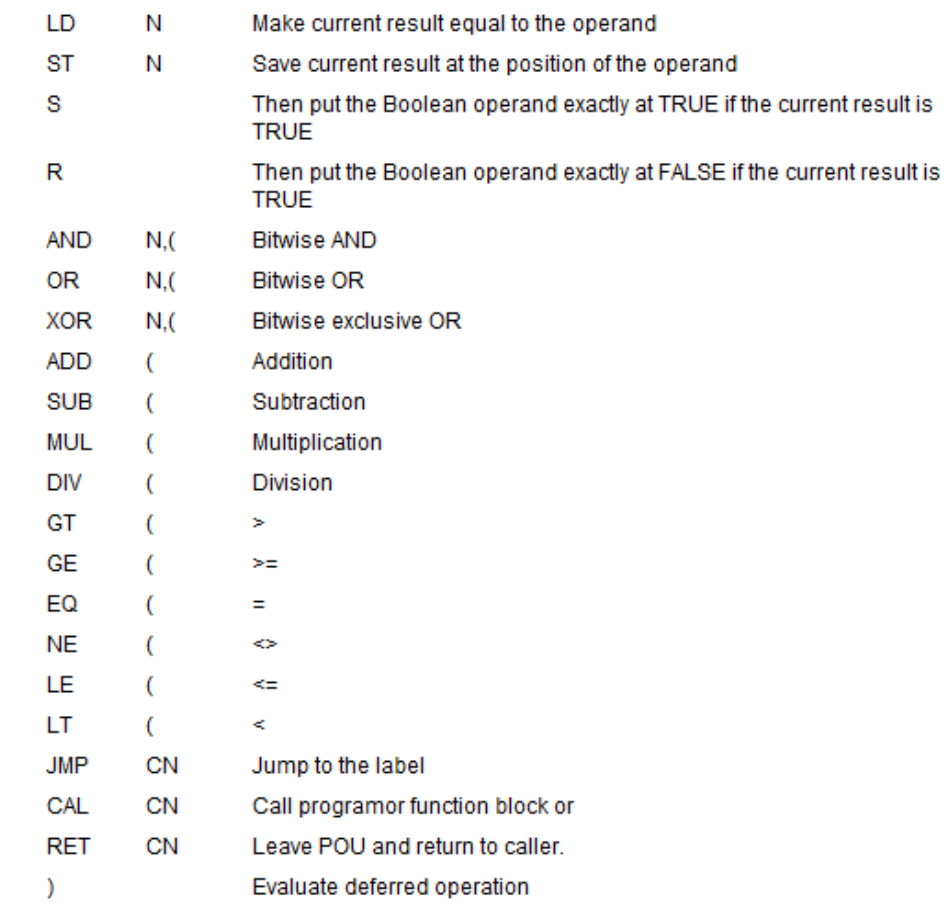

## Lenguaje IL

- Ventajas:
	- Simple, optimizado
	- Fácil de implementar en un PLC (lenguaje próximo al código de máquina)
	- Casi no requiere compilación
- Desventajas:
	- Difícil de seguir
	- No estructurado
	- Aplicable a pequeños programas